## Anamnese

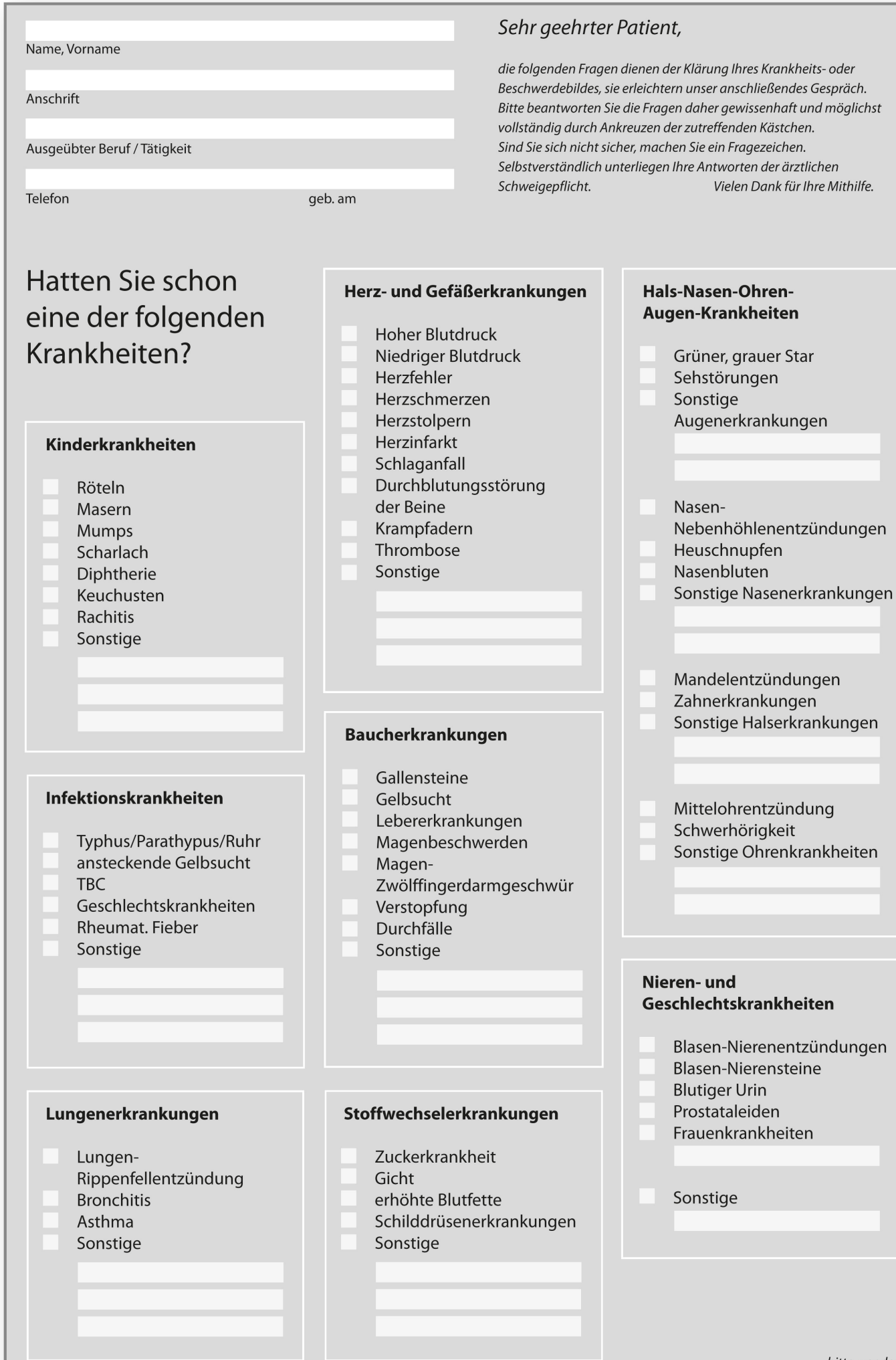

Praxisdrucksachen.shop Praxisdrucksachen.shop

bitte wenden

## Anamnese

Praxisdrucksachen.shop

Praxisdrucksachen.shop

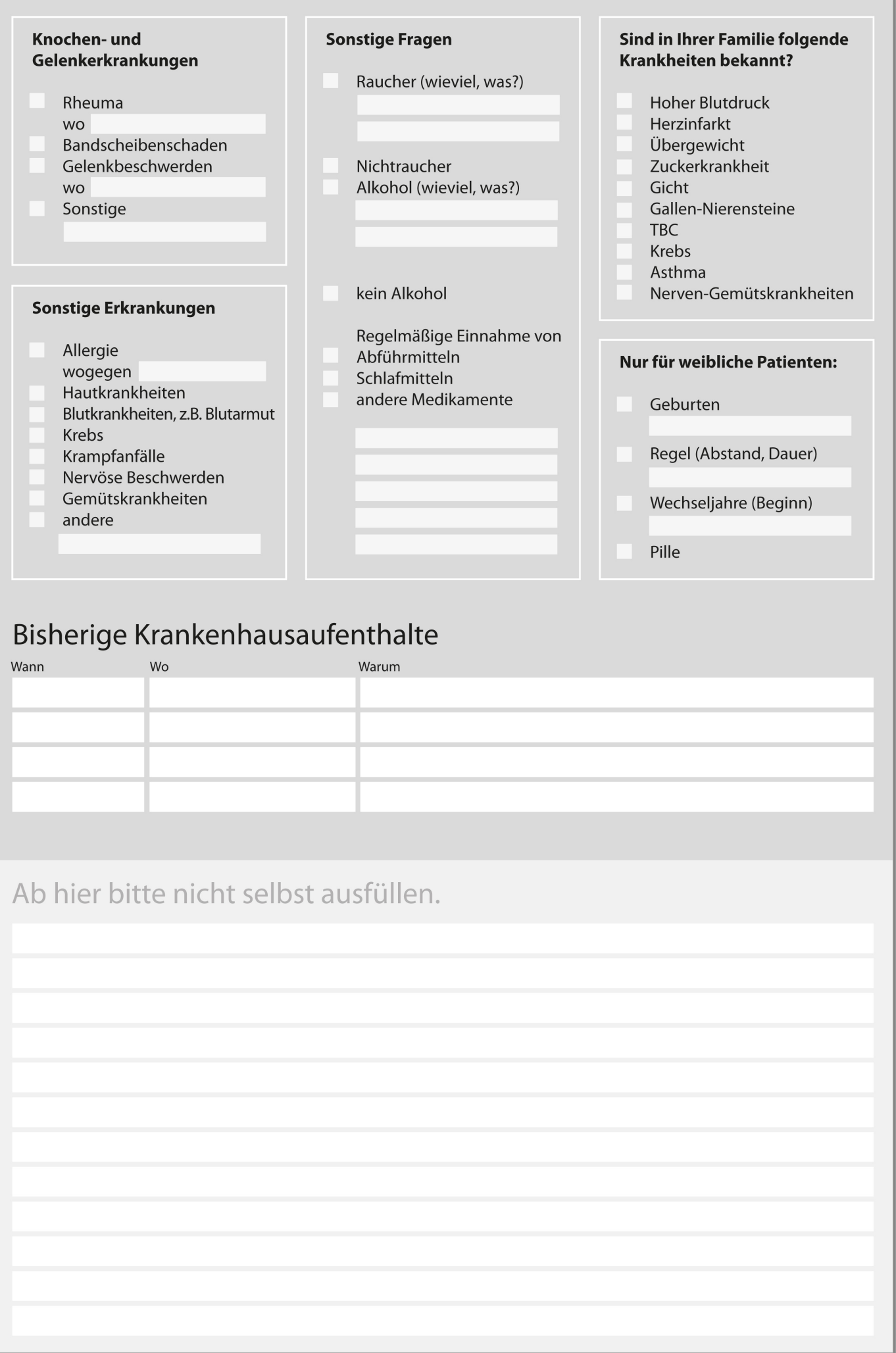